$\bullet$ 

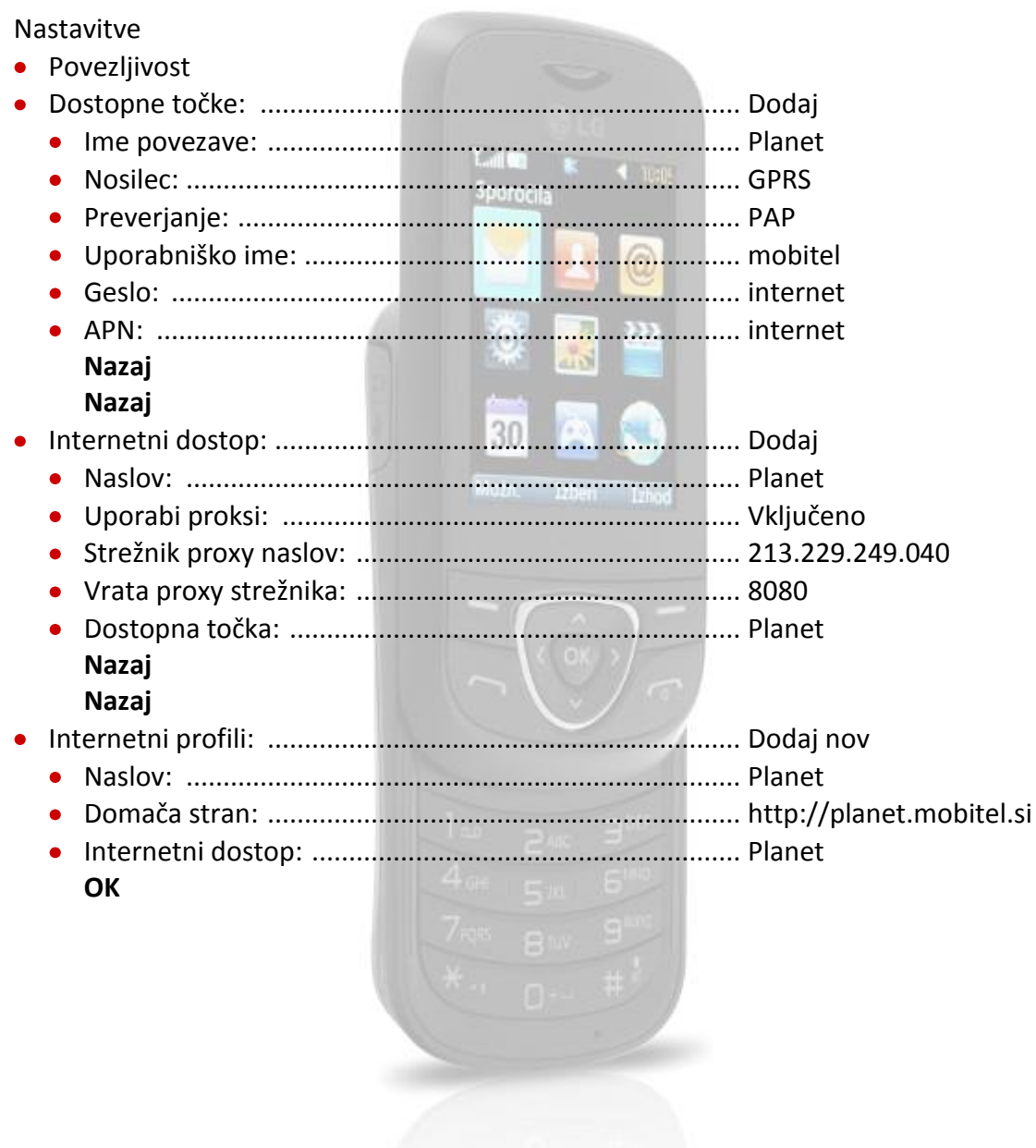

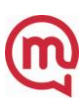